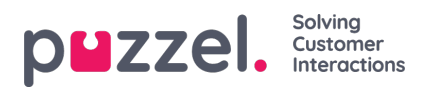

## **Globale instellingen wijzigen**

Om in de instellingenschermen te komen, klikt u op het kleine tandwiel rechtsboven in het scherm. Alle globale instellingen worden in dit gedeelte van de toepassing opgeslagen.